## **OpenGL**

Jimmy Johansson Norrköping Visualization and Interaction Studio Linköping University

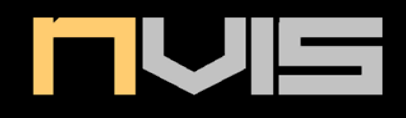

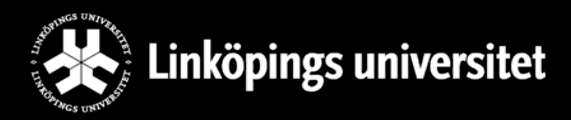

## Background

- $\bullet$ • Software interface to graphics hardware
- $\bullet$ 250+ commands
- $\bullet$  Objects (models) are built from geometric primitives
	- $\bullet$ Points, lines, triangles and polygons
- $\bullet$ **•** Current Versions
	- 2.x
	- 3.x

## Background

- $\bullet$ Portability
- $\bullet$ Fast rendering
- $\bullet$  Only the core
	- $\bullet$ Other features are available elsewhere
	- $\bullet$ GLU, GLUT, GLEW, GLUI

### The State Machine

- $\bullet$ No object oriented design
- $\bullet$ • State machine
	- $\bullet$ • Set states and parameters
	- $\bullet$ • Execute commands
- $\bullet$ • States
	- $\bullet$  $\bullet~$  Transform mode
	- $\bullet$ Rendering mode
	- $\bullet$ Error state

#### The State Machine

- $\bullet$  glEnable and glDisable
	- e.g.: GL\_LIGHTING, GL\_DEPTH\_TEST
- $\bullet$ **•** Error control and feedback
	- glGetError
- $\bullet$  Parameters
	- Colour, normal, texture, lighting

#### API Conventions

- Function names begin with gl and use mixed case: **glBegin, glEnd, glFrontFace**
- Constants begin with GL\_ and use only upper case: **GL\_TRIANGLES, GL\_BACK, GL\_LIGHT0**
- Types begin with GL and use only lower case: **GLbyte, GLubyte, GLint, GLfloat, ...**

#### API conventions: Function names show arguments

- $\bullet$  **GlVertex{234}{sifd}[v]()**
	- **glVertex3i(Glint x,Glint y,Glint z)**
	- **glVertex3fv(Glfloat \*v)**
- argument types:
	- $\bullet$ GLbyte, GLshort, GLint, GLfloat, GLdouble
	- $\bullet$ unsigned byte (ub), short (us), int (ui)
- v indicates vector

#### Example function names

- glVertex3f(1.0, 2.0, 3.142);
- glVertex3dv(dvec);
	- $\bullet$ GLdouble dvec[3] <sup>=</sup> {1.0, 2.0, 3.142};

#### GL Primitives

- $\bullet$ • Points **GL\_POINTS**
- Lines

**GL\_LINES, GL\_LINE\_STRIP, GL\_LINE\_LOOP**

• Triangles

**GL\_TRIANGLES, GL\_TRIANGLE\_STRIP, GL\_TRIANGLE\_FAN**

• Quadrilaterals and all other polygons **GL\_QUADS, GL\_QUAD\_STRIP, GL\_POLYGON**

#### GL Primitives

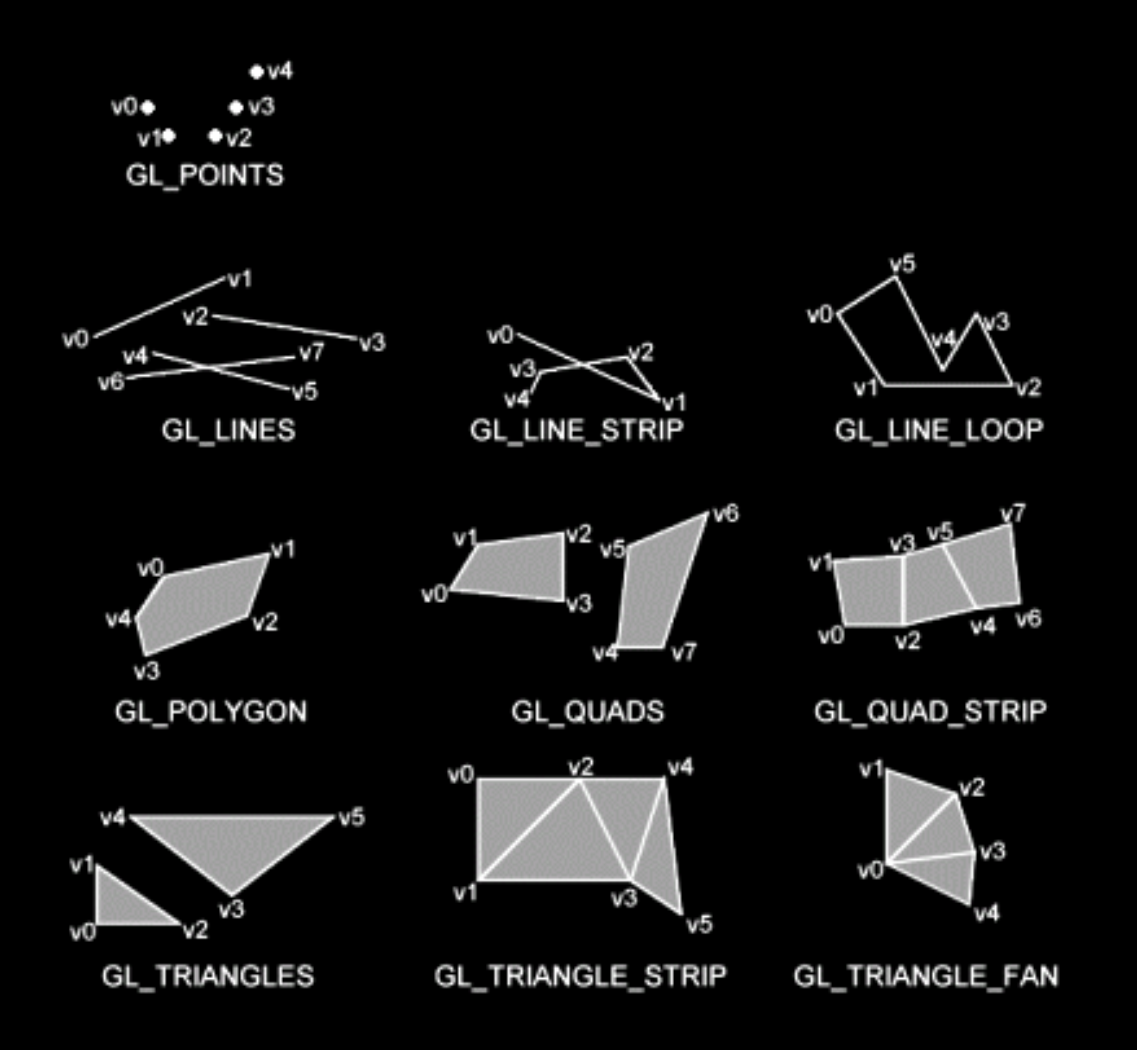

#### $\bullet$ Chunk of OpenGL Code (OpenGL "redbook")

```
#include <whateverYouNeed.h>
```

```
main() { 
InitializeAWindowPlease(); 
glClearColor (0.0, 0.0, 0.0, 0.0);
glClear (GL_COLOR_BUFFER_BIT);
glColor3f (1.0, 1.0, 1.0); 
glOrtho(0.0, 1.0, 0.0, 1.0, -1.0, 1.0); 
glBegin(GL_POLYGON); 
     glVertex3f (0.25, 0.25, 0.0); 
     glVertex3f (0.75, 0.25, 0.0); 
     glVertex3f (0.75, 0.75, 0.0); 
     glVertex3f (0.25, 0.75, 0.0); 
glEnd(); 
glFlush(); 
UpdateTheWindowAndCheckForEvents(); 
}
```
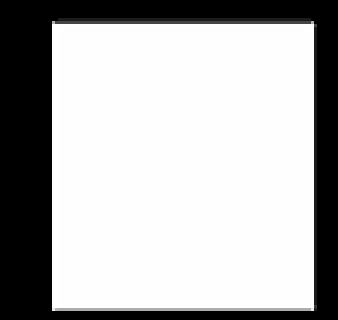

#### $\bullet$ Chunk of OpenGL Code (OpenGL "redbook")

```
#include <whateverYouNeed.h>
```

```
main() { 
InitializeAWindowPlease(); 
glClearColor (0.0, 0.0, 0.0, 0.0);
glClear (GL_COLOR_BUFFER_BIT);
glColor3f (1.0, 1.0, 1.0); 
glOrtho(0.0, 1.0, 0.0, 1.0, -1.0, 1.0); 
glBegin(GL_POLYGON); 
     glVertex3f (0.25, 0.25, 0.0); 
     glVertex3f (0.75, 0.25, 0.0); 
     glVertex3f (0.75, 0.75, 0.0); 
     glVertex3f (0.25, 0.75, 0.0); 
glEnd(); 
glFlush(); 
UpdateTheWindowAndCheckForEvents(); 
}
```
#### $\bullet$ Chunk of OpenGL Code (OpenGL "redbook")

```
#include <whateverYouNeed.h>
```

```
main() { 
InitializeAWindowPlease(); 
glClearColor (0.0, 0.0, 0.0, 0.0);
glClear (GL_COLOR_BUFFER_BIT);
glColor3f (1.0, 1.0, 1.0); 
glOrtho(0.0, 1.0, 0.0, 1.0, -1.0, 1.0); 
glBegin(GL_POLYGON); 
     glVertex3f (0.25, 0.25, 0.0); 
     glVertex3f (0.75, 0.25, 0.0); 
     glVertex3f (0.75, 0.75, 0.0); 
     glVertex3f (0.25, 0.75, 0.0); 
glEnd(); 
glFlush(); 
UpdateTheWindowAndCheckForEvents(); 
}
```
#### • Chunk of OpenGL Code (OpenGL "redbook")

```
#include <whateverYouNeed.h>
```

```
main() { 
InitializeAWindowPlease(); 
glClearColor (0.0, 0.0, 0.0, 0.0);
glClear (GL_COLOR_BUFFER_BIT);
glColor3f (1.0, 1.0, 1.0); 
glOrtho(0.0, 1.0, 0.0, 1.0, -1.0, 1.0); 
glBegin(GL_POLYGON); 
     glVertex3f (0.25, 0.25, 0.0); 
     glVertex3f (0.75, 0.25, 0.0); 
     glVertex3f (0.75, 0.75, 0.0); 
     glVertex3f (0.25, 0.75, 0.0); 
glEnd(); 
glFlush(); 
UpdateTheWindowAndCheckForEvents(); 
}
```
#### • Chunk of OpenGL Code (OpenGL "redbook")

**#include <whateverYouNeed.h>** 

```
main() { 
InitializeAWindowPlease(); 
glClearColor (0.0, 0.0, 0.0, 0.0);
glClear (GL_COLOR_BUFFER_BIT);
glColor3f (1.0, 1.0, 1.0); 
glOrtho(0.0, 1.0, 0.0, 1.0, -1.0, 1.0); 
glBegin(GL_POLYGON); 
     glVertex3f (0.25, 0.25, 0.0); 
     glVertex3f (0.75, 0.25, 0.0); 
     glVertex3f (0.75, 0.75, 0.0); 
     glVertex3f (0.25, 0.75, 0.0); 
glEnd(); 
glFlush(); 
UpdateTheWindowAndCheckForEvents(); 
}
```
#### • Chunk of OpenGL Code (OpenGL "redbook")

```
#include <whateverYouNeed.h>
```

```
main() { 
InitializeAWindowPlease(); 
glClearColor (0.0, 0.0, 0.0, 0.0);
glClear (GL_COLOR_BUFFER_BIT);
glColor3f (1.0, 1.0, 1.0); 
glOrtho(0.0, 1.0, 0.0, 1.0, -1.0, 1.0); 
glBegin(GL_POLYGON); 
     glVertex3f (0.25, 0.25, 0.0); 
     glVertex3f (0.75, 0.25, 0.0); 
     glVertex3f (0.75, 0.75, 0.0); 
     glVertex3f (0.25, 0.75, 0.0); 
glEnd(); 
glFlush(); 
UpdateTheWindowAndCheckForEvents(); 
}
```
#### • Chunk of OpenGL Code (OpenGL "redbook")

```
#include <whateverYouNeed.h>
```

```
main() { 
InitializeAWindowPlease(); 
glClearColor (0.0, 0.0, 0.0, 0.0);
glClear (GL_COLOR_BUFFER_BIT);
glColor3f (1.0, 1.0, 1.0); 
glOrtho(0.0, 1.0, 0.0, 1.0, -1.0, 1.0); 
glBegin(GL_POLYGON); 
     glVertex3f (0.25, 0.25, 0.0); 
     glVertex3f (0.75, 0.25, 0.0); 
     glVertex3f (0.75, 0.75, 0.0); 
     glVertex3f (0.25, 0.75, 0.0); 
glEnd(); 
glFlush(); 
UpdateTheWindowAndCheckForEvents(); 
}
```
#### • Chunk of OpenGL Code (OpenGL "redbook")

**#include <whateverYouNeed.h>** 

```
main() {
```

```
InitializeAWindowPlease(); 
glClearColor (0.0, 0.0, 0.0, 0.0);
glClear (GL_COLOR_BUFFER_BIT);
glColor3f (1.0, 1.0, 1.0); 
glOrtho(0.0, 1.0, 0.0, 1.0, -1.0, 1.0); 
glBegin(GL_POLYGON); 
     glVertex3f (0.25, 0.25, 0.0); 
     glVertex3f (0.75, 0.25, 0.0); 
     glVertex3f (0.75, 0.75, 0.0); 
     glVertex3f (0.25, 0.75, 0.0); 
glEnd(); 
glFlush(); 
UpdateTheWindowAndCheckForEvents(); 
}
```
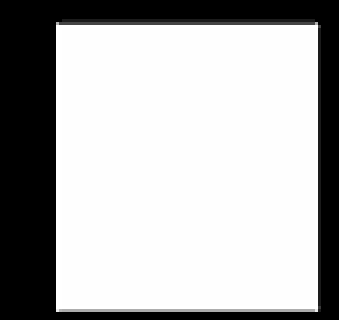

# Rendering

- $\bullet$  Vertex‐by‐vertex
	- $\bullet$ Begin geometry state
	- $\bullet$ • Put vertices
	- $\bullet$ End geometry state
- $\bullet$  Array of data
	- $\bullet$ Vertex pointer
	- $\bullet$ Draw arrays
	- $\bullet$ Draw elements

#### Vertex by vertex

```
glBegin(GL_TRIANGLES);
  /* First Triangle */
  glVertex3f( 1.0, 0.0, 0.0);
  glVertex3f(-0.5, 1.0, 0.5);
  glVertex3f( 0.0,-0.5,-0.2);
  /* Second Triangle */
  glVertex3f( 1.0,-0.4, 0.0);
  glVertex3f( 0.0, 0.6, 0.0);
  glVertex3f(-0.6,-0.2, 0.4);
glEnd();
```
#### Vertex by vertex

```
glBegin(GL_QUAD_STRIP);
  /* First quad */
  glVertex3f(-0.5,-0.5,-0.5);
  glVertex3f(-0.5, 0.5,-0.5);
  glVertex3f( 0.5,-0.5,-0.5);
  glVertex3f( 0.5, 0.5,-0.5);
  /* Second */
  glVertex3f( 0.5,-0.5, 0.5);
  glVertex3f( 0.5, 0.5, 0.5);
  /* Third */
  glVertex3f(-0.5,-0.5, 0.5);
  glVertex3f(-0.5, 0.5, 0.5);
  /* Fourth */
  glVertex3f(-0.5,-0.5,-0.5);
  glVertex3f(-0.5, 0.5,-0.5);
glEnd();
```
#### Array of Data

```
static GLfloat vertices[] = { 1.0, 0.0, 0.0,
                               -0.5, 1.0, 0.5,
                               0.0,-0.5,-0.2,
                               1.0,-0.4, 0.0,
                               0.0, 0.6, 0.0,
                               -0.6,-0.2, 0.4 };
```
**glVertexPointer( 3, GL\_FLOAT, 0, vertices ); glEnableClientState(GL\_VERTEX\_ARRAY); glDrawArrays( GL\_TRIANGLES, 0, 6 ); glDisableClientState(GL\_VERTEX\_ARRAY);**

#### Array of Data

**static GLfloat vertices[] = { 1.0, 0.0, 0.0, -0.5, 1.0, 0.5, 0.0,-0.5,-0.2, 1.0,-0.4, 0.0, 0.0, 0.6, 0.0, -0.6,-0.2, 0.4 };**

**static GLubyte indices[] = { 0, 1, 2, 3, 4, 5 };**

**glVertexPointer( 3, GL\_FLOAT, 0, vertices ); glEnableClientState(GL\_VERTEX\_ARRAY); glDrawElements( GL\_TRIANGLES, 6, GL\_UNSIGNED\_BYTE, indices );**

```
glDisableClientState(GL_VERTEX_ARRAY);
```
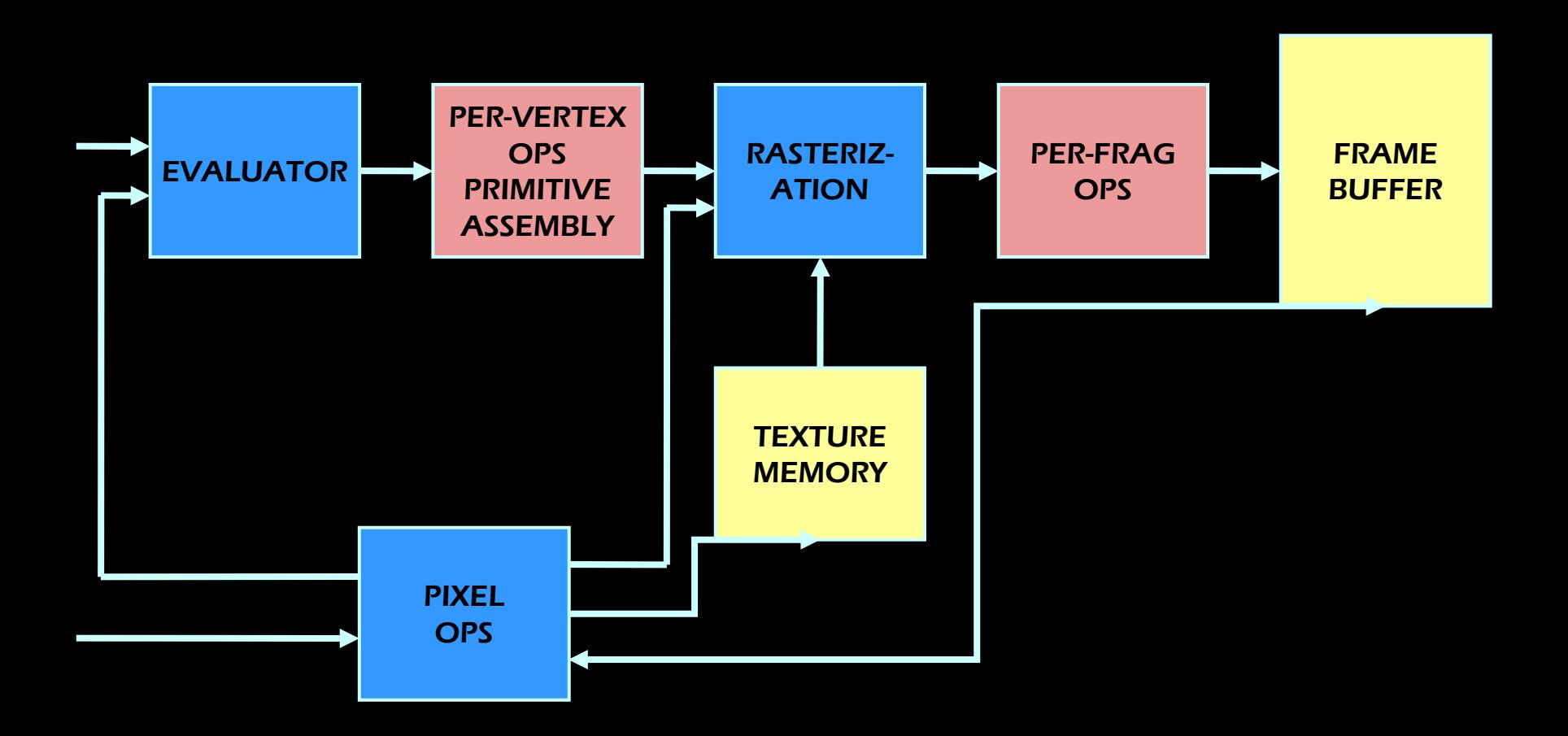

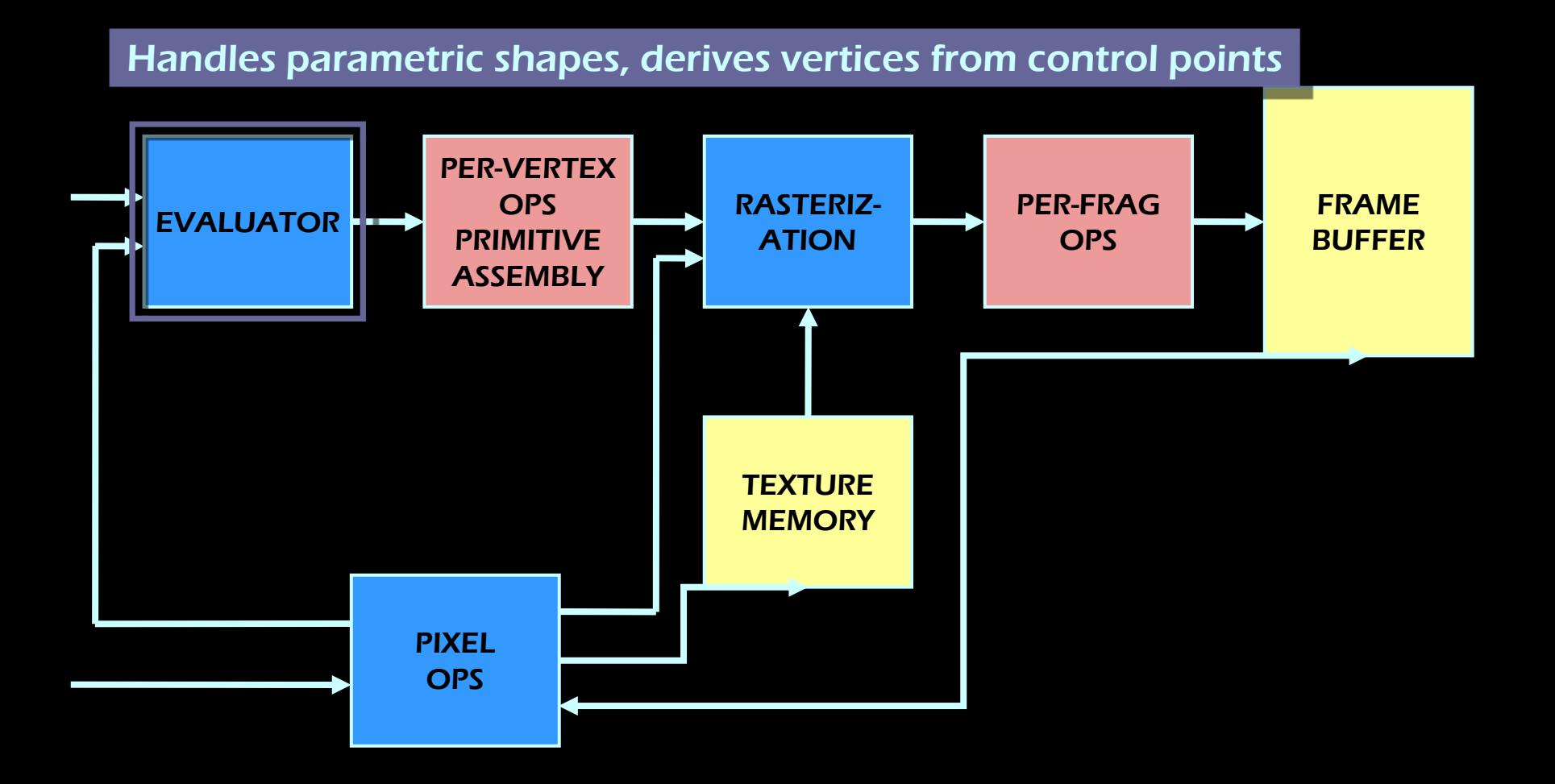

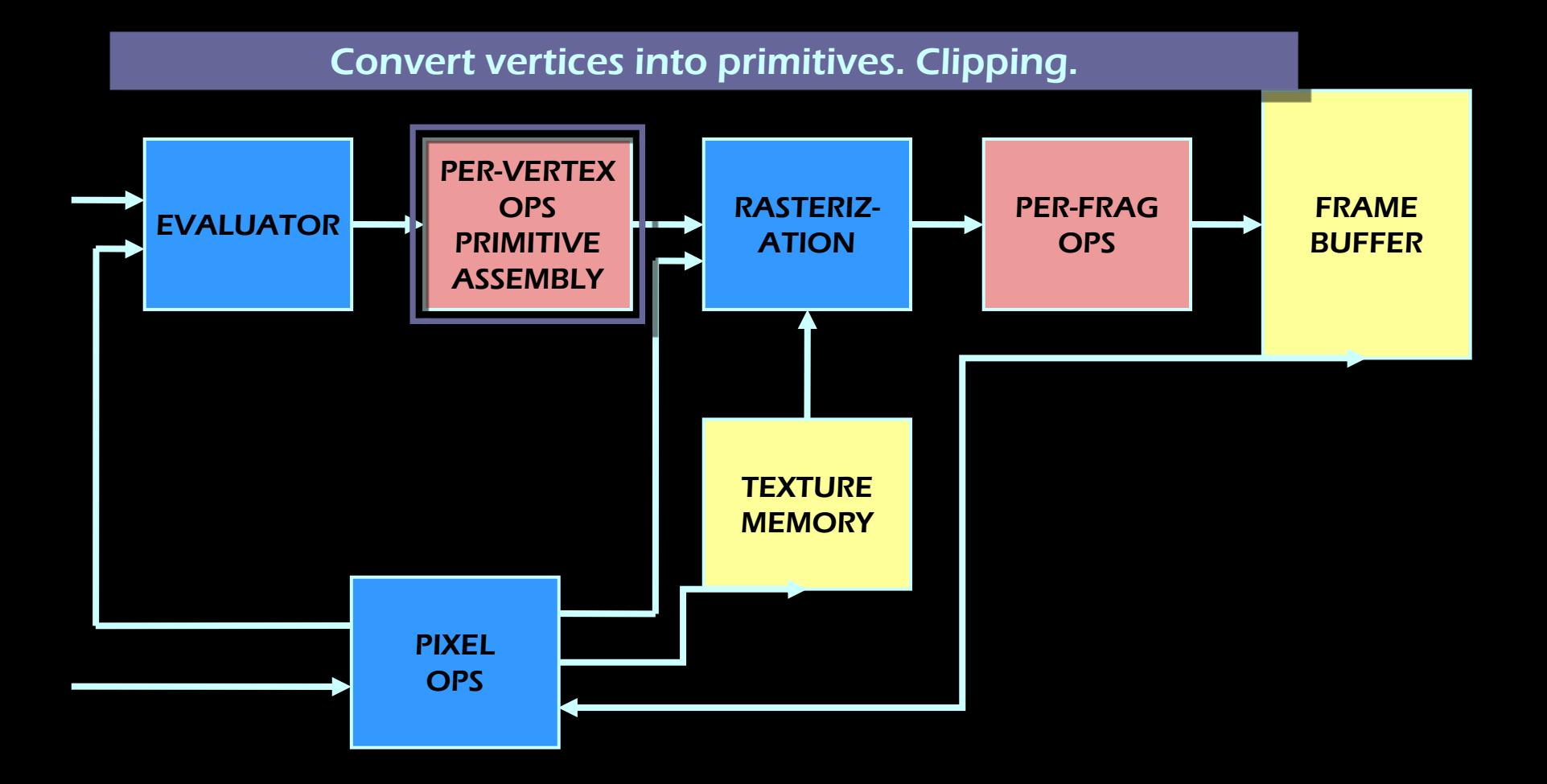

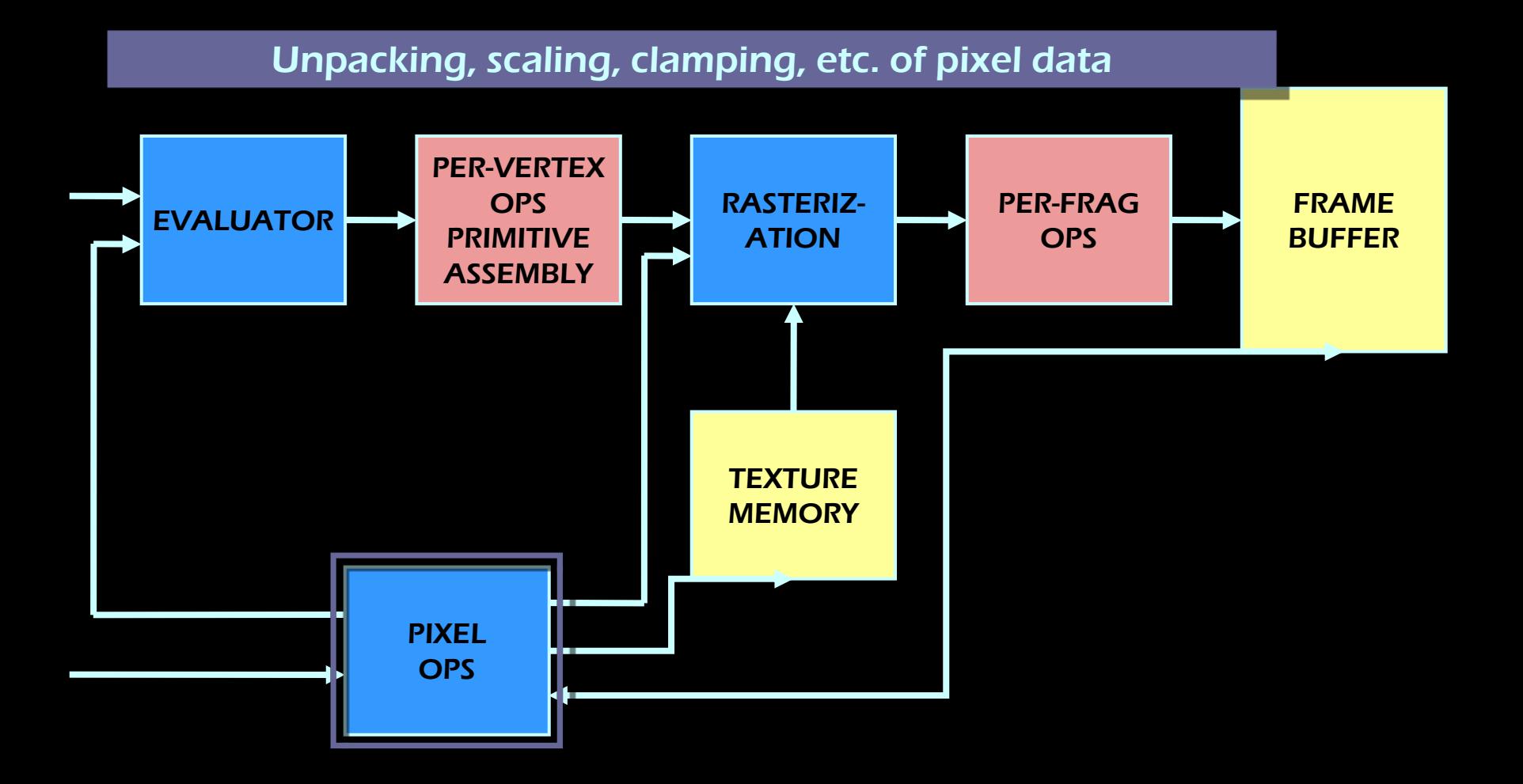

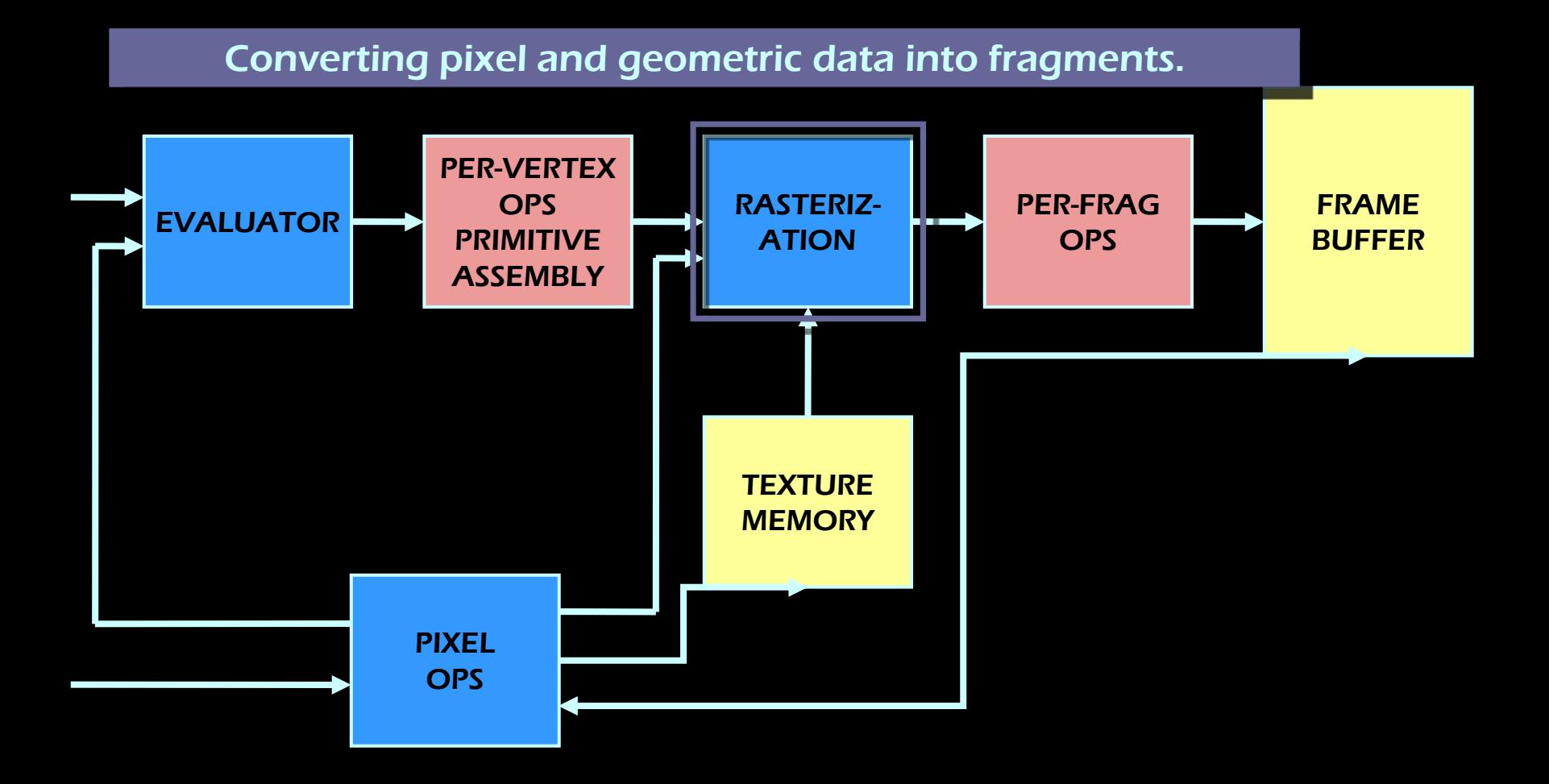

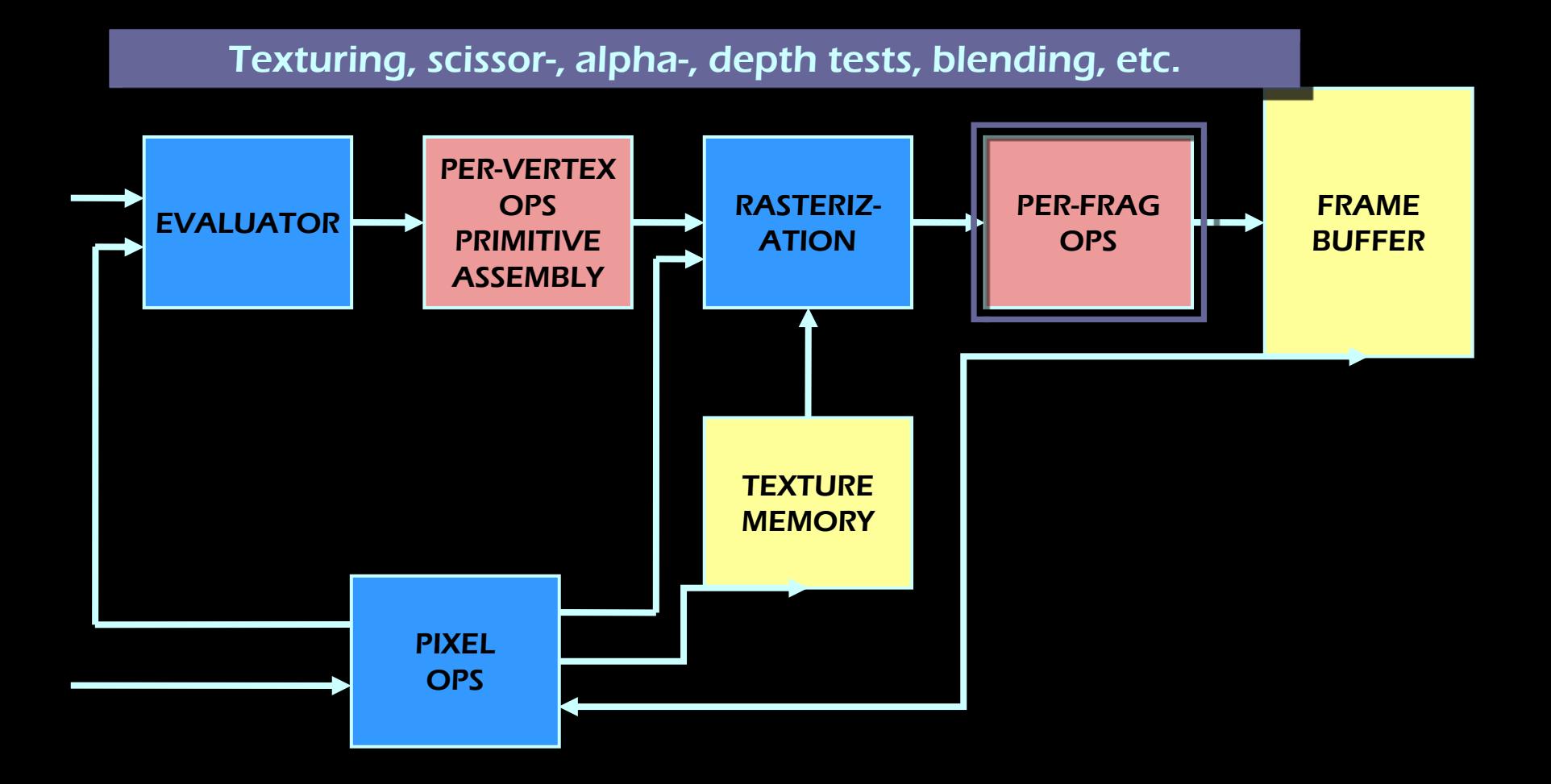

### Rasterization

 $\bullet$ Convert primitives into fragments

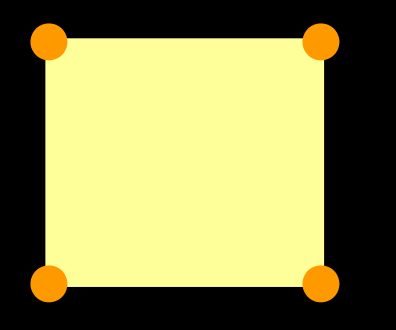

**Vertices**

**Rasterization**

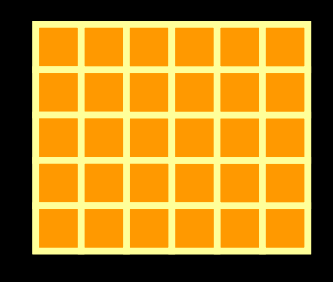

**Fragments**

- $\bullet$  Fragments ‐ data necessary to *potentially* update a pixel in the frame buffer
	- $\bullet$ depth
	- $\bullet$  interpolated attributes
		- color
		- texture coords
		- etc
	- $\bullet$ alpha
	- $\bullet$ Normal

#### Rasterization

- $\bullet$  glHint
	- Antialiasing, perspective correction

# Blending

- $\bullet$  Combine colour value of fragment with pixel value stored in framebuffer
	- $\bullet$ Order dependent

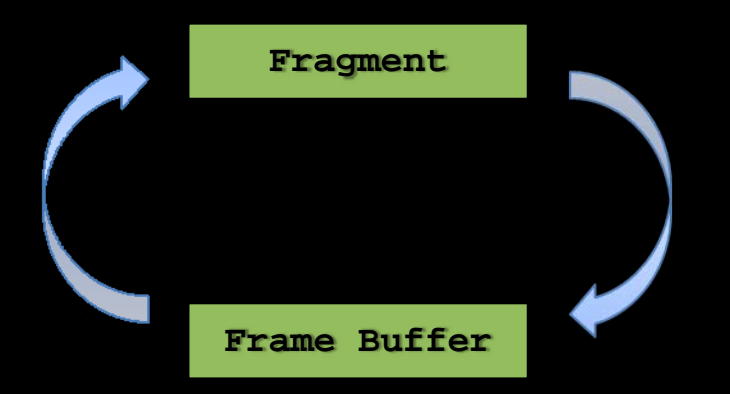

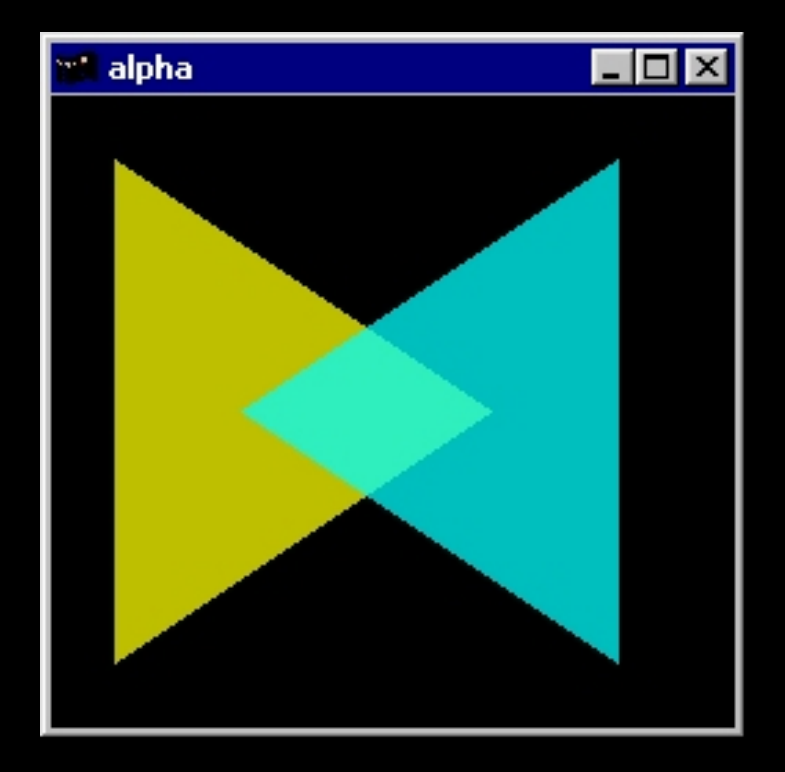

# Transforms

- $\bullet$ View transform
- $\bullet$ Model transform
- $\bullet$ Projection transform
- $\bullet$ Viewport transform

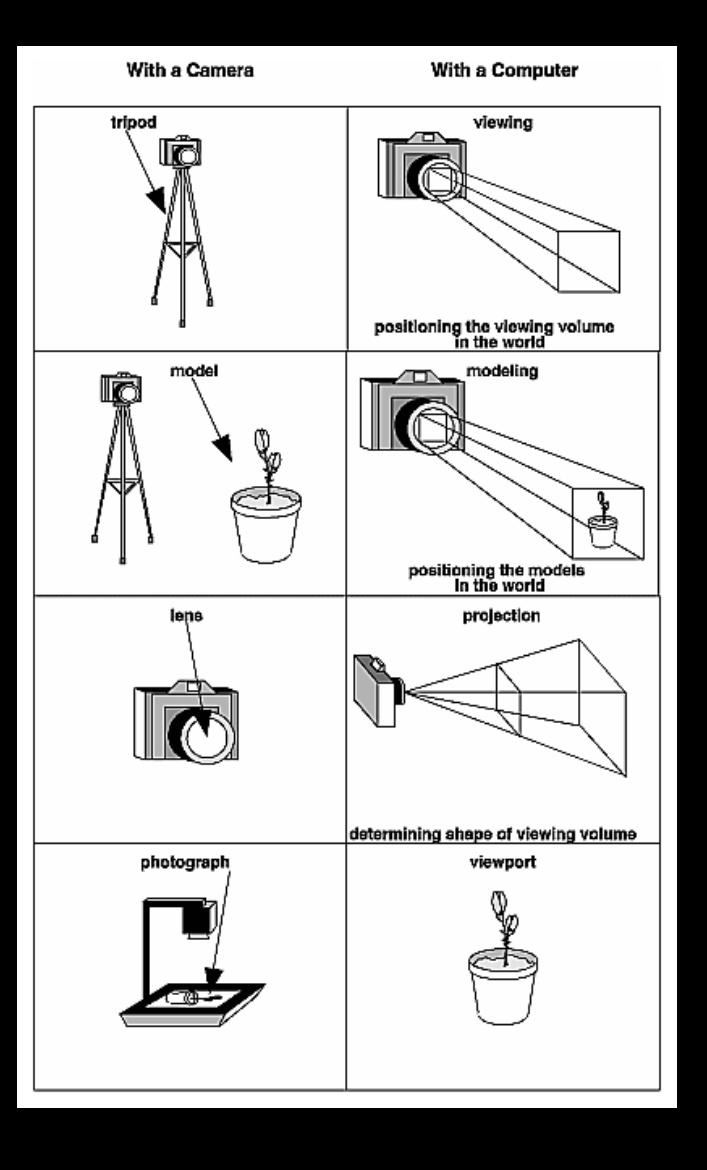

### View Transform

- Viewpoint/Camera
	- **glOrtho( L, R, B, T, N, F )**
	- **gluPerspective( fovy, aspect, zNear, zFar )**  $\Box$ Projection

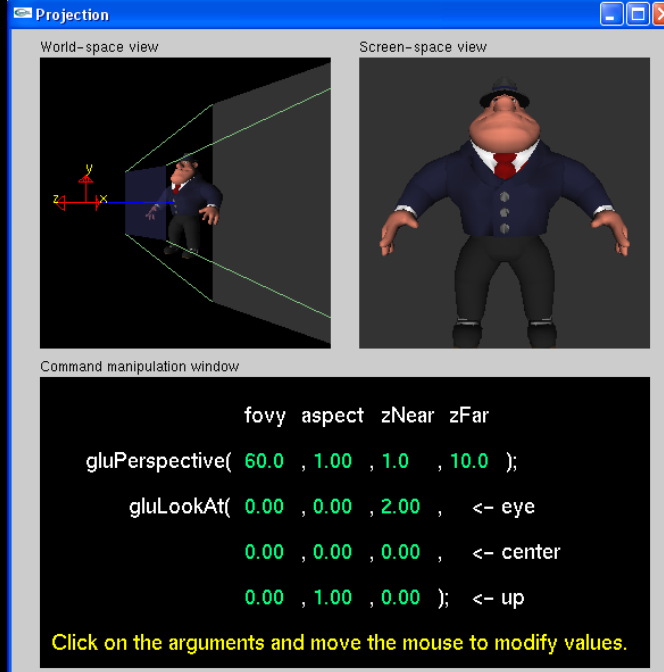

## Model Transform

- $\bullet$  Management
	- $\bullet$ **GlLoadMatrix/Identity**
	- **glPush/PopMatrix**
- $\bullet$  Manipulation
	- **glTranslate**
	- **glRotate**
	- **glScale**

## Transforms Put Together

- $\bullet$ Model <sup>+</sup> View transform <sup>=</sup> Modelview transform
- $\bullet$ Projection transform
- $\bullet$ Viewport transform

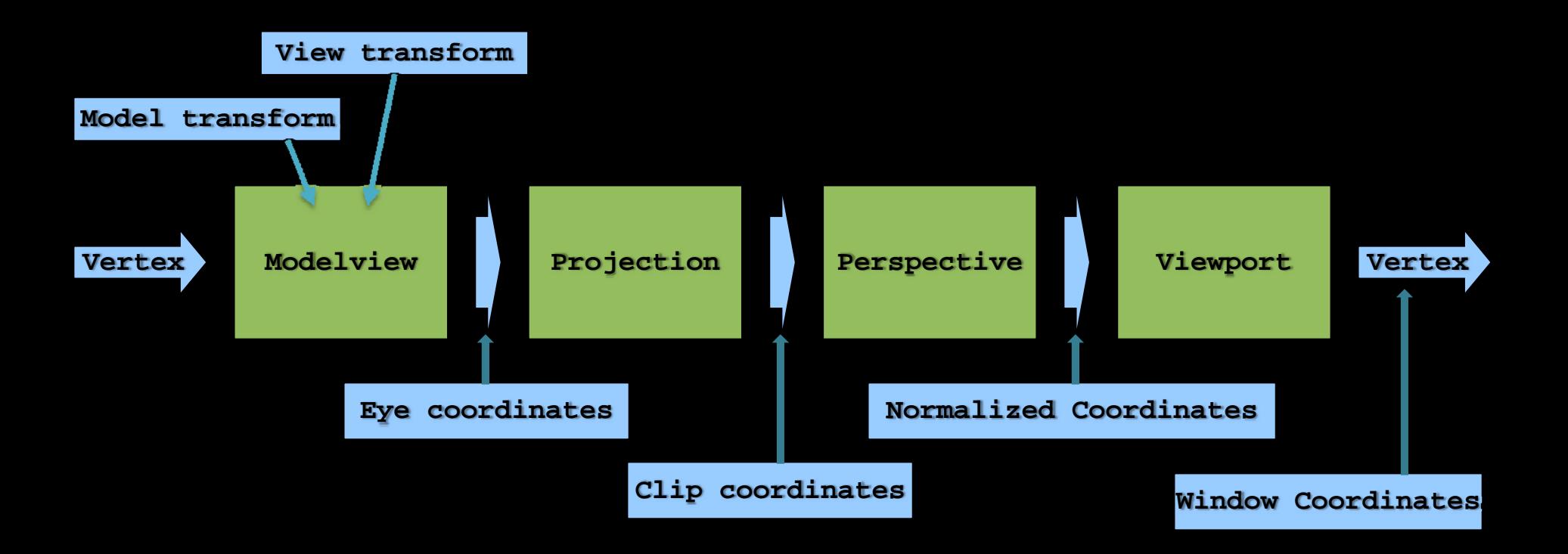

### Colours

- $\bullet$  glColor, glClearColor
	- $\bullet$ RGB, RGBA,
	- •Execute with glVertex, glClear

#### Rendering with Colours

```
glBegin(GL_TRIANGLES);
```

```
glColor4f( 1.0, 0.0, 0.0, 1.0 );
glVertex3f( 1.0, 0.0, 0.0);
glVertex3f(-0.5, 1.0, 0.5);
glVertex3f( 0.0,-0.5,-0.2);
```

```
glColor4f( 0.0, 0.0, 1.0, 0.5 );
glVertex3f( 1.0,-0.4, 0.0);
glVertex3f( 0.0, 0.6, 0.0);
glVertex3f(-0.6,-0.2, 0.4);
```
**glEnd();**

#### Rendering with Colour Array

```
static GLfloat vertices[] = { 1.0, 0.0, 0.0,
                               -0.5, 1.0, 0.5,
                               0.0,-0.5,-0.2,
                               1.0,-0.4, 0.0,
                               0.0, 0.6, 0.0,
                               -0.6,-0.2, 0.4 };
static GLfloat colors[] = { 1.0, 0.0, 0.0, 1.0,
                             1.0, 0.0, 0.0, 1.0,
                             1.0, 0.0, 0.0, 1.0,
                             0.0, 0.0, 1.0, 0.5,
                             0.0, 0.0, 1.0, 0.5,
                             0.0, 0.0, 1.0, 0.5 };
```
**glVertexPointer( 3, GL\_FLOAT, 0, vertices ); glColorPointer( 3, GL\_FLOAT, 0, colors );**

**glEnableClientState(GL\_VERTEX\_ARRAY|GL\_COLOR\_ARRAY); glDrawArrays( GL\_TRIANGLES, 0, 6 ); glDisableClientState(GL\_VERTEX\_ARRAY|GL\_COLOR\_ARRAY);**

#### Rendering with Interleaved Arrays

**static GLfloat colverts[] = { 1.0, 0.0, 0.0, 1.0, 1.0, 0.0, 0.0, 1.0, 0.0, 0.0, 1.0, -0.5, 1.0, 0.5, 1.0, 0.0, 0.0, 1.0, 0.0,-0.5,-0.2, 0.0, 0.0, 1.0, 0.5, 1.0,-0.4, 0.0, 0.0, 0.0, 1.0, 0.5, 0.0, 0.6, 0.0, 0.0, 0.0, 1.0, 0.5, -0.6,-0.2, 0.4 };**

**glInterleavedArrays( GL\_C4F\_V3F, 0, colverts ); glDrawArrays( GL\_TRIANGLES, 0, 6 ); glDisableClientState(GL\_VERTEX\_ARRAY|GL\_COLOR\_ARRAY);**

# Shading

- $\bullet$  Activate shading
	- glShadeModel, flat or smooth
	- $\bullet$ Requires normalized normals
- $\bullet$  Automatic normalization
	- $\bullet$ glEnable(GL\_NORMALIZE)
	- $\bullet$ Expensive!

### Smooth Shading

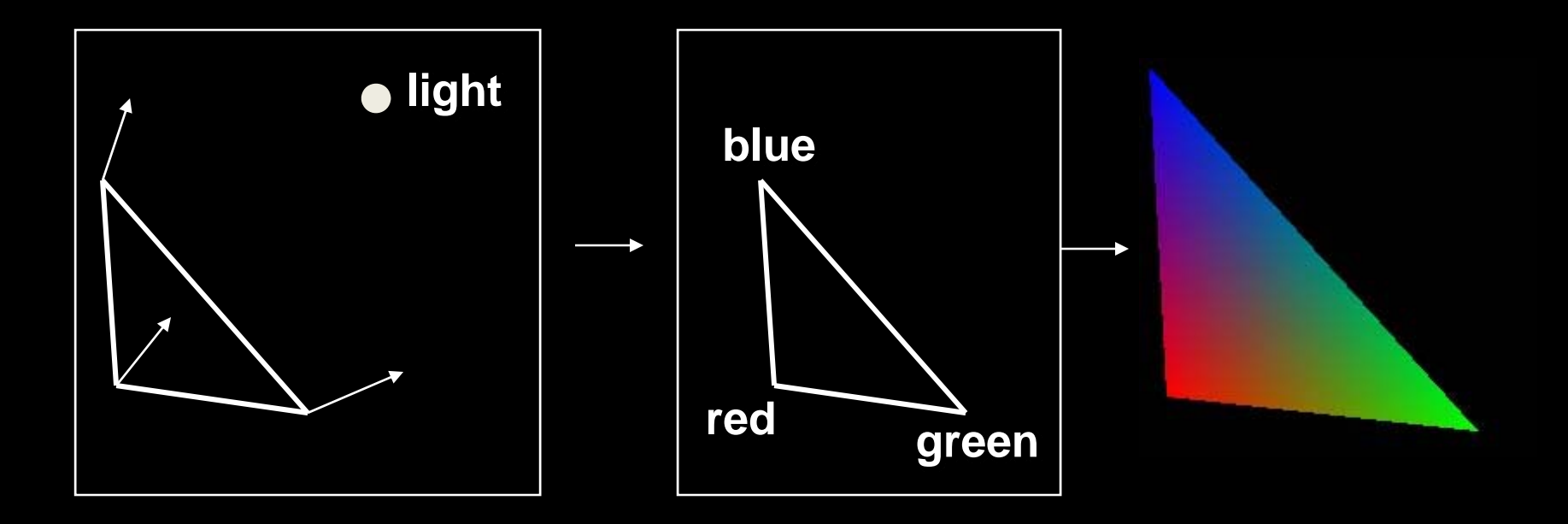

#### **Textures**

- $\bullet$ • Texture states
	- Targets: 1D, 2D, 3D texture
		- **glEnable / glDisable**
	- **glTexEnv{if}[v],** <sup>e</sup> <sup>g</sup> **GL\_TEXTURE\_ENV\_MODE**
		- Decal, replace, modulate, ( blend, add, combine )
	- **glTexParameter{if}[v]**
		- e g border, interpolation, level‐of‐details
- $\bullet$ • Texture state sets
	- **glGenTextures**
	- **glBindTexture**

#### Texture Data

- $\bullet$  Load data into memory
	- **glTexImage{123}D / glTexSubImage{123}D**
		- Internal format, data format, border, size, type, etc

### Texture Coordinates

- $\bullet$  Vertex‐by‐vertex
	- **glTexCoord**
- $\bullet$  Vertex arrays
	- **glTexCoordPointer**
- $\bullet$  Automatic coordinates
	- **glTexGen v0**

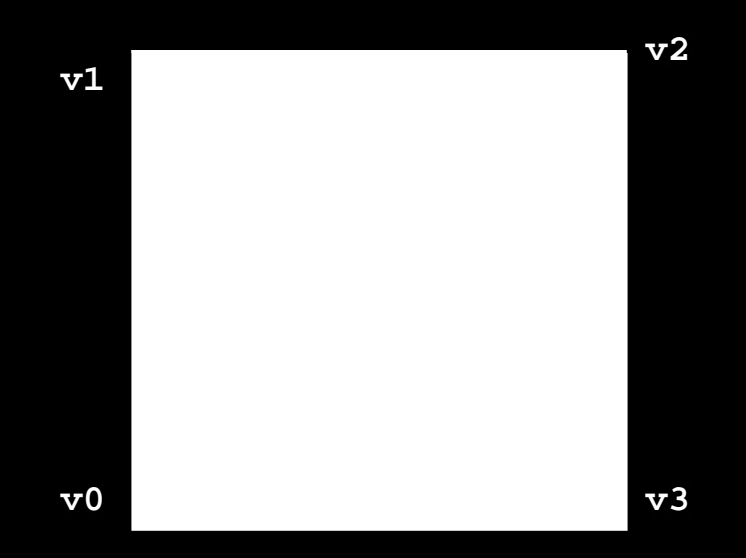

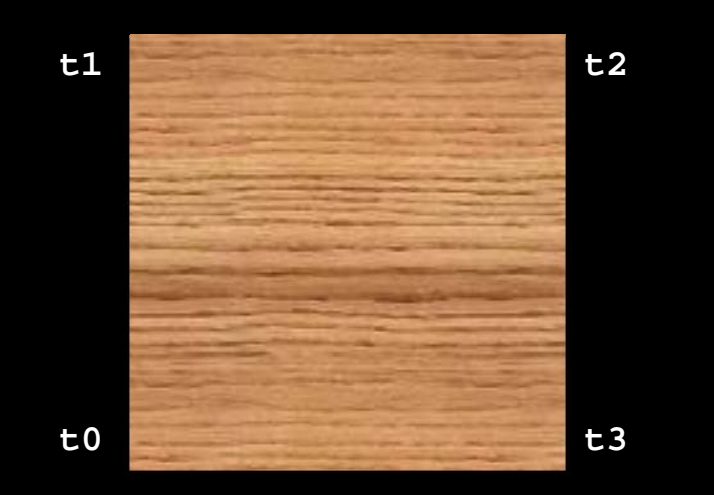

#### 2D Texture Example

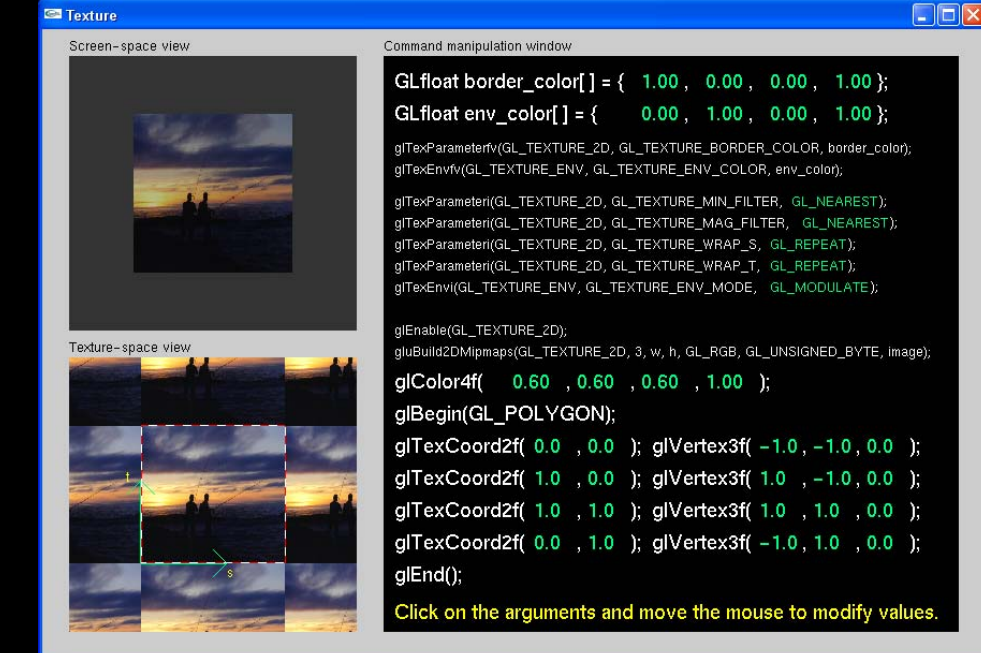

#### 2D Texture Code Example

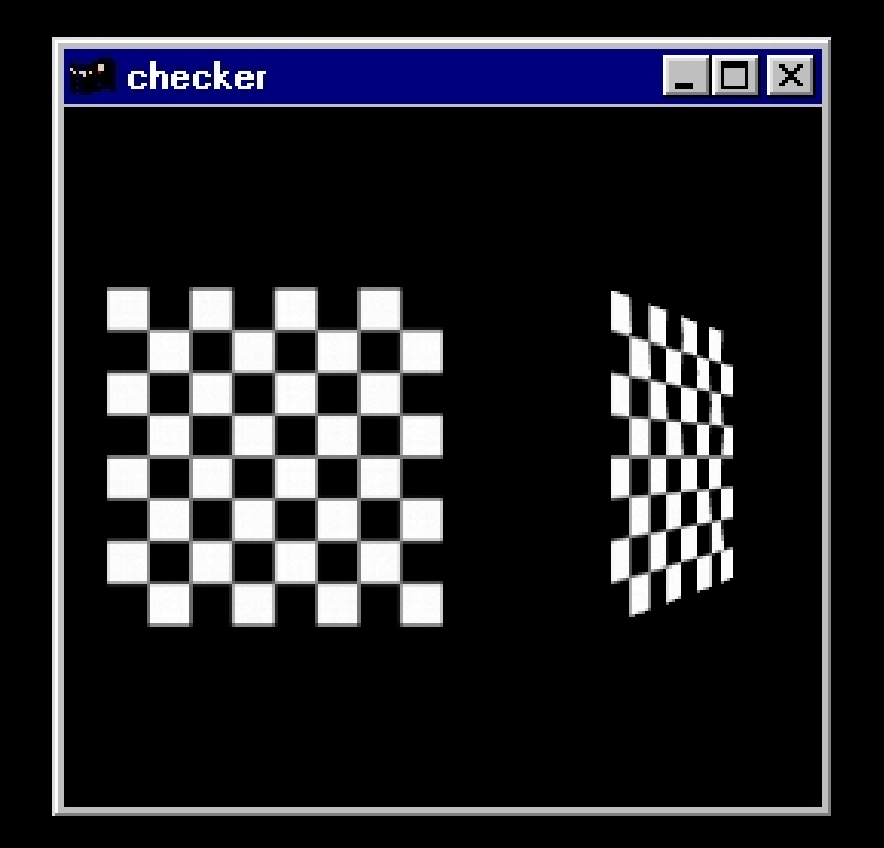

#### 2D Texture Example

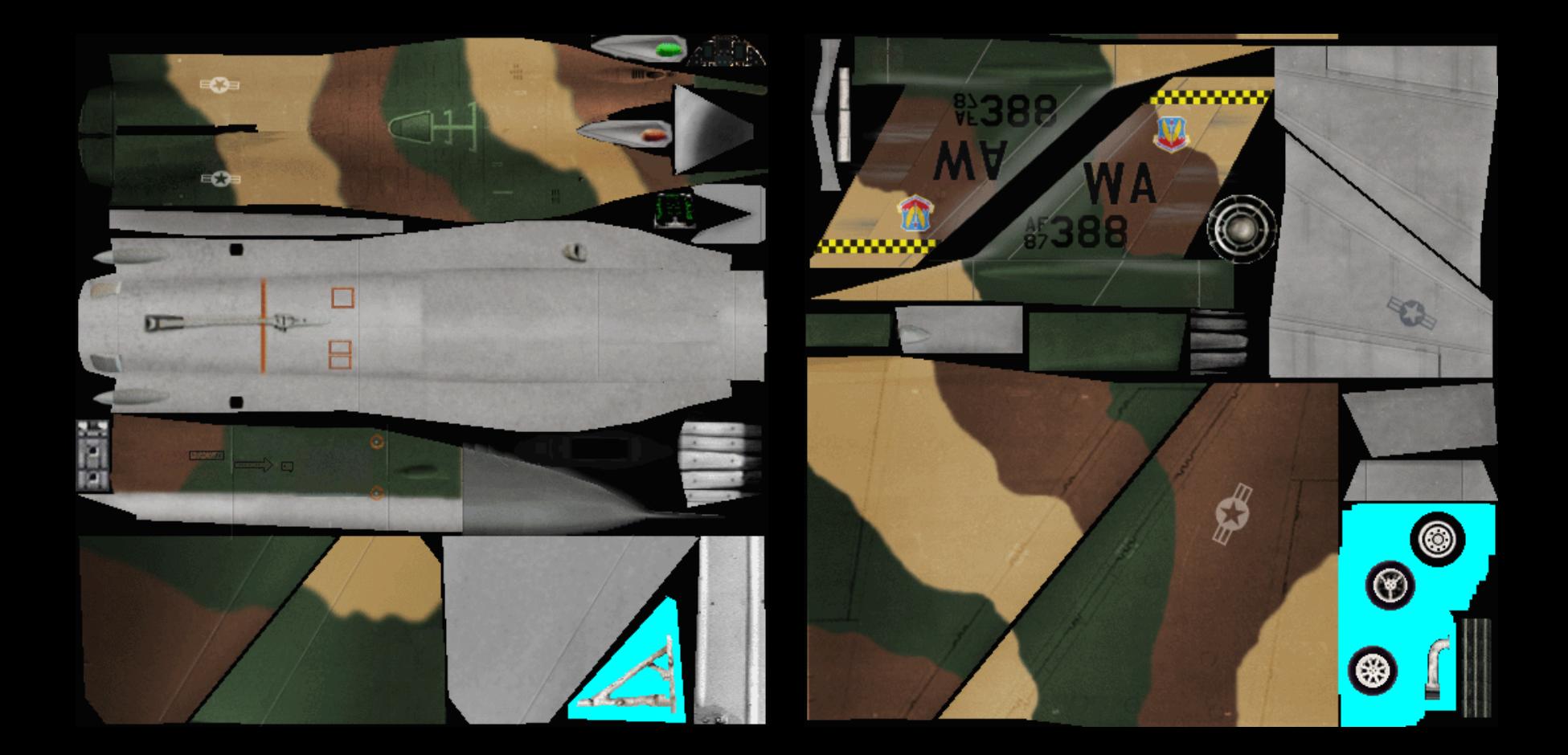

#### 2D Texture Example

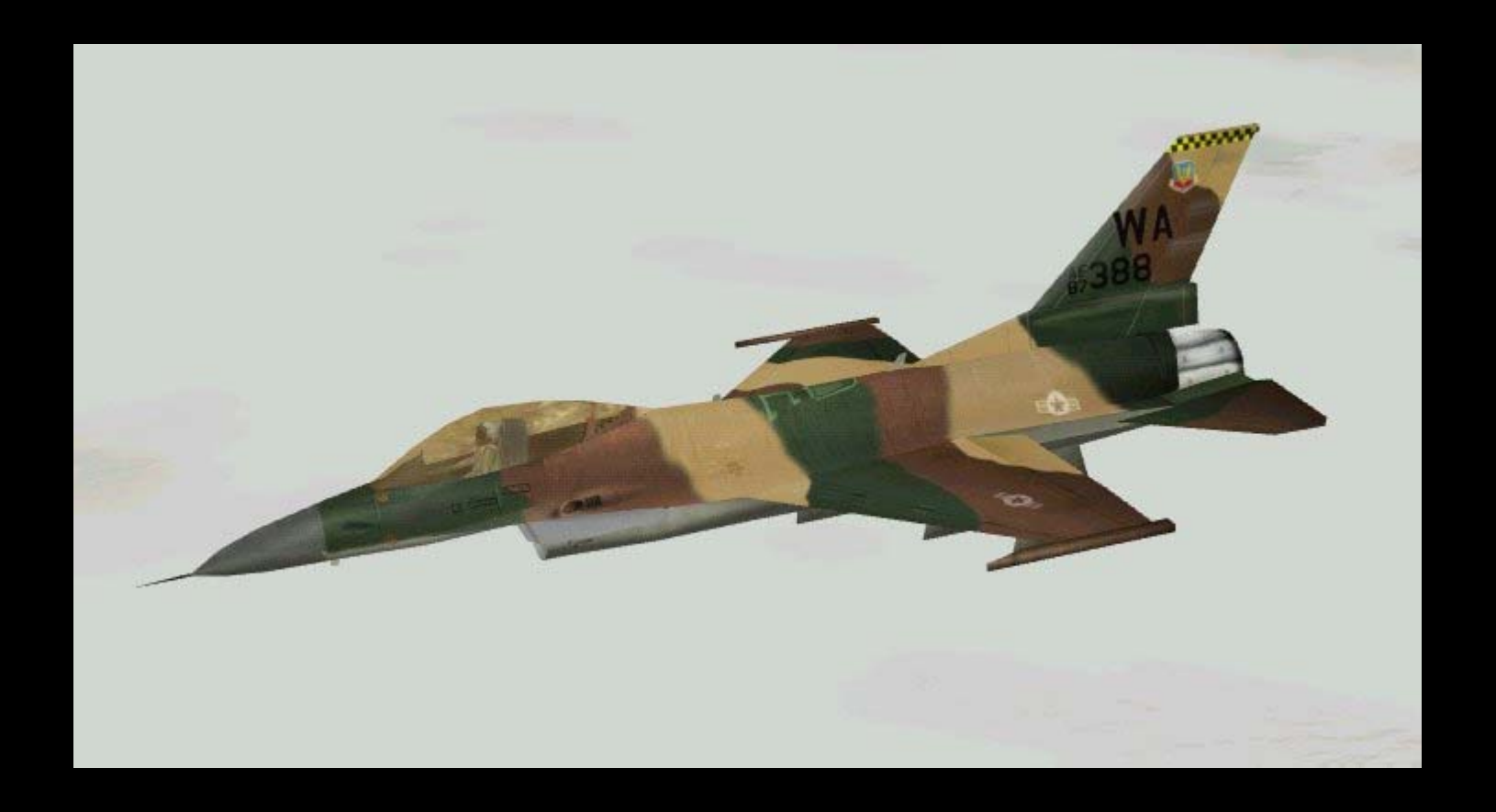

# Lighting

- $\bullet$  glLightModel
	- E g local or infinitively far away, two sided lighting
- $\bullet$  Light sources
	- $\bullet$ Eight sources
	- $\bullet$ • Head light default (GL\_LIGHT0)
- $\bullet$  Parameters
	- $\bullet$ glLight{if}[v]( *source*, *pname*, *value(s)* )
	- $\bullet$  Ambient, diffuse, specular, position (direction), spot direction, cutoff, attenuation

## **Material**

- $\bullet$  Object materials
	- $\bullet$ Activated by lighting
- $\bullet$  Parameters
	- $\bullet$ glMaterial{if}[v]( *face*, *pname*, *value(s)* )
	- $\bullet$  Diffuse, ambient‐diffuse, specular, shininess, emission

# GLU (OpenGL Utility Library)

- $\bullet$  Composed geometries
	- gluSphere, gluCylinder, etc
- $\bullet$  Tesselators, Nurbs
	- $\bullet$ Subdivide complex polygons
	- $\bullet$ Nurb lines, nurb surfaces
- $\bullet$  Camera management
	- gluPerspective, gluLookat

# GLUT (OpenGL Utility Toolkit)

- $\bullet$ Window handling
	- $\bullet$ Init context, display mode, etc
	- $\bullet$ Create windows, set size, etc
	- $\bullet$ Entry point is glutMainLoop
- $\bullet$ • Events
	- $\bullet$ Mouse, keyboard, display, etc
	- $\bullet$ Call backs (hooks)
	- $\bullet$ Post redisplay
- $\bullet$  Complex objects
	- $\bullet$ Sphere, torus, teapot, etc

# GLUI

- $\bullet$  User Interface library
	- $\bullet$ ● Add-on to OpenGL
	- $\bullet$ Portable (uses OpenGL)
	- $\bullet$ Easy to use

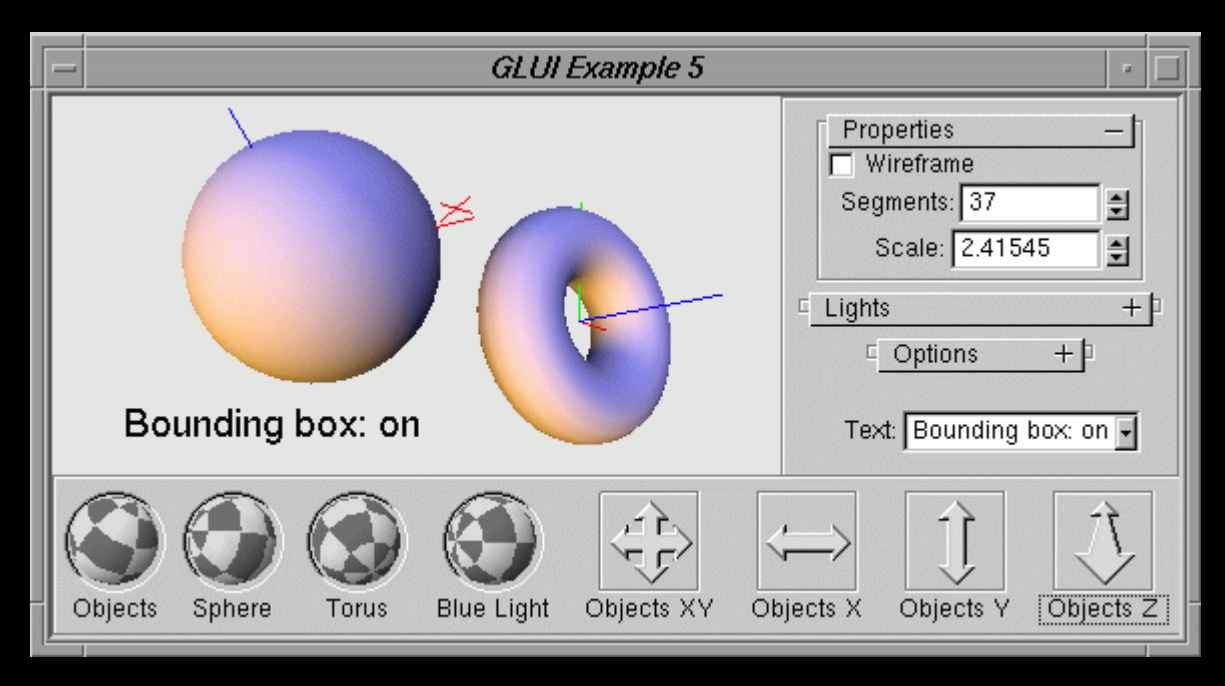

#### GLEW (Extension Wrangler Library)

- $\bullet$ Cross-platform open-source C/C++ extension loading library
- $\bullet$  Header exposes complete set
	- $\bullet$ **•** Standard functions for any OpenGL version
	- $\bullet$ All extensions
- $\bullet$ **•** Functions to check capabilities
	- $\bullet$ **•** Actual version of OpenGL
	- $\bullet$ Actually supported functions and extensions